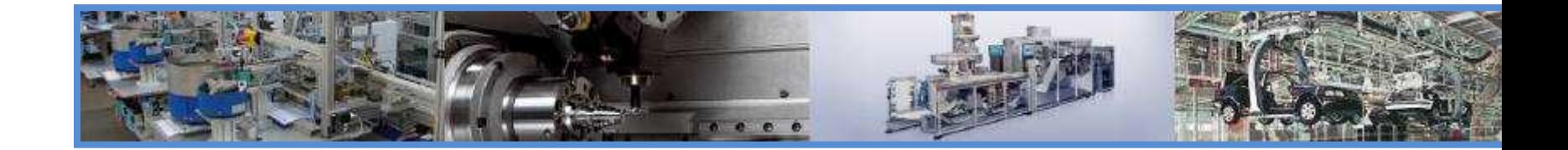

1

# IO-Link通信の実機デモ

IO-Link Community Japan 水野 明生

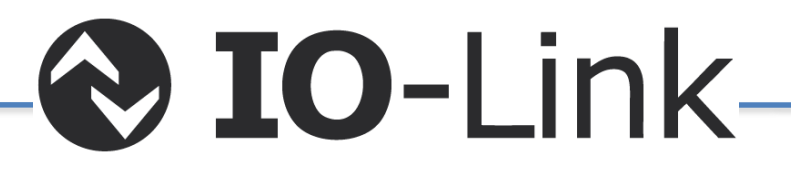

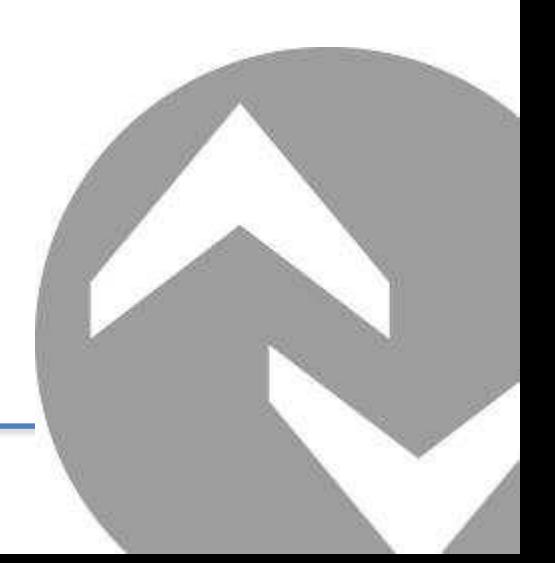

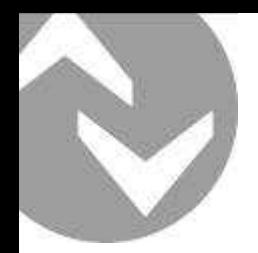

#### IO-Link実機デモ

内容

- ポータブルIO-Linkマスタを使用した実機デモ
	- IO-Link通信の確立
	- Indexを使用したIO-Linkデバイスとの通信
	- FDTフレームを使用したIO-Linkデバイスのパラメータ設定
- リモートI/O型IO-Linkマスタとの実機デモ
	- IO-Linkデバイス確認機能(Device Validation)
	- パラーメータ保存機能(Data storage)

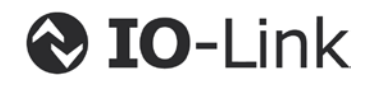

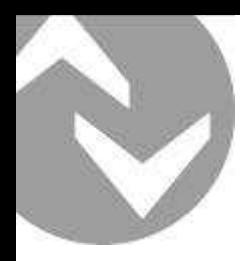

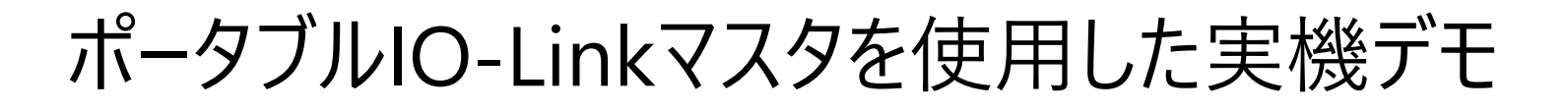

• IO-Link通信の確立

⇒IO-LinkマスタとIO-Linkデバイス間の通信

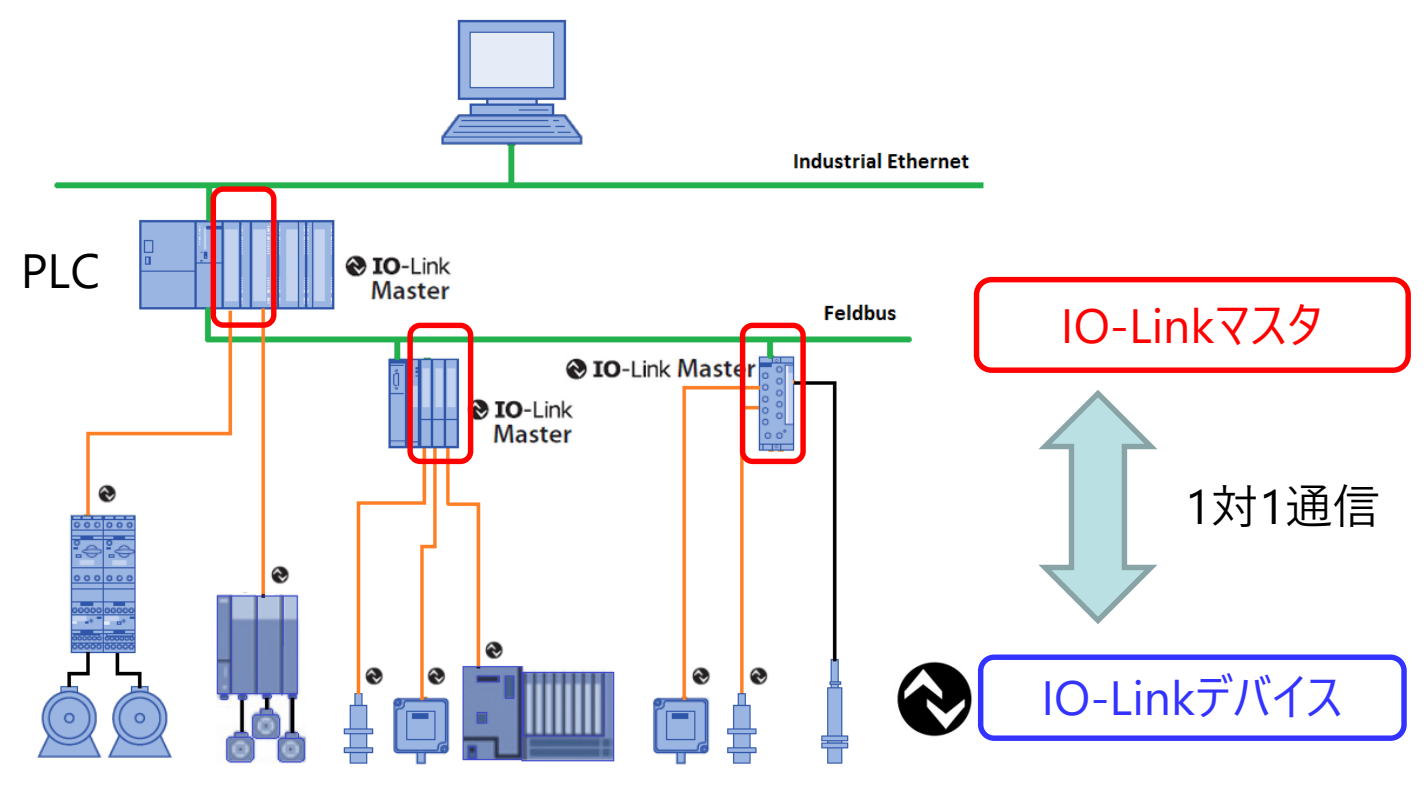

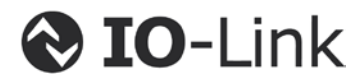

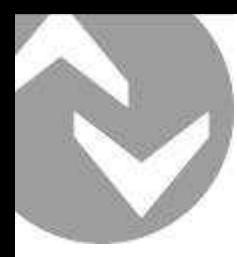

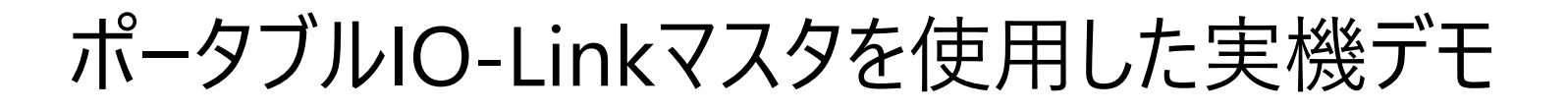

• IO-Link通信の確立

⇒IO-LinkマスタとIO-Linkデバイス間の通信

デモ用システム構成

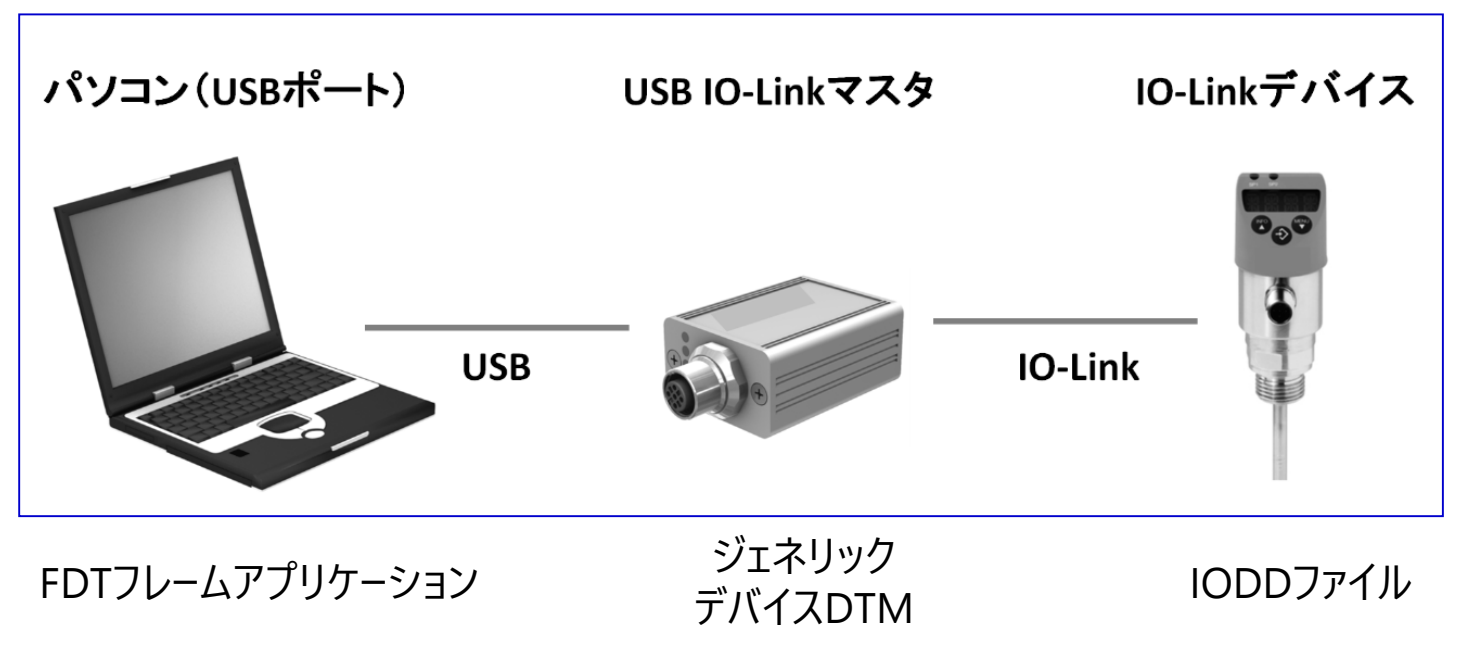

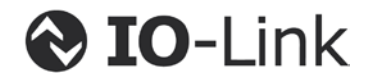

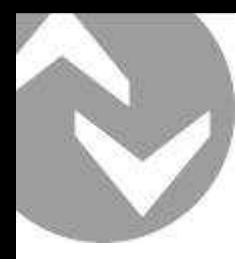

- IO-Link通信の確立
- **IO-Linkデバイスの 機器情報**

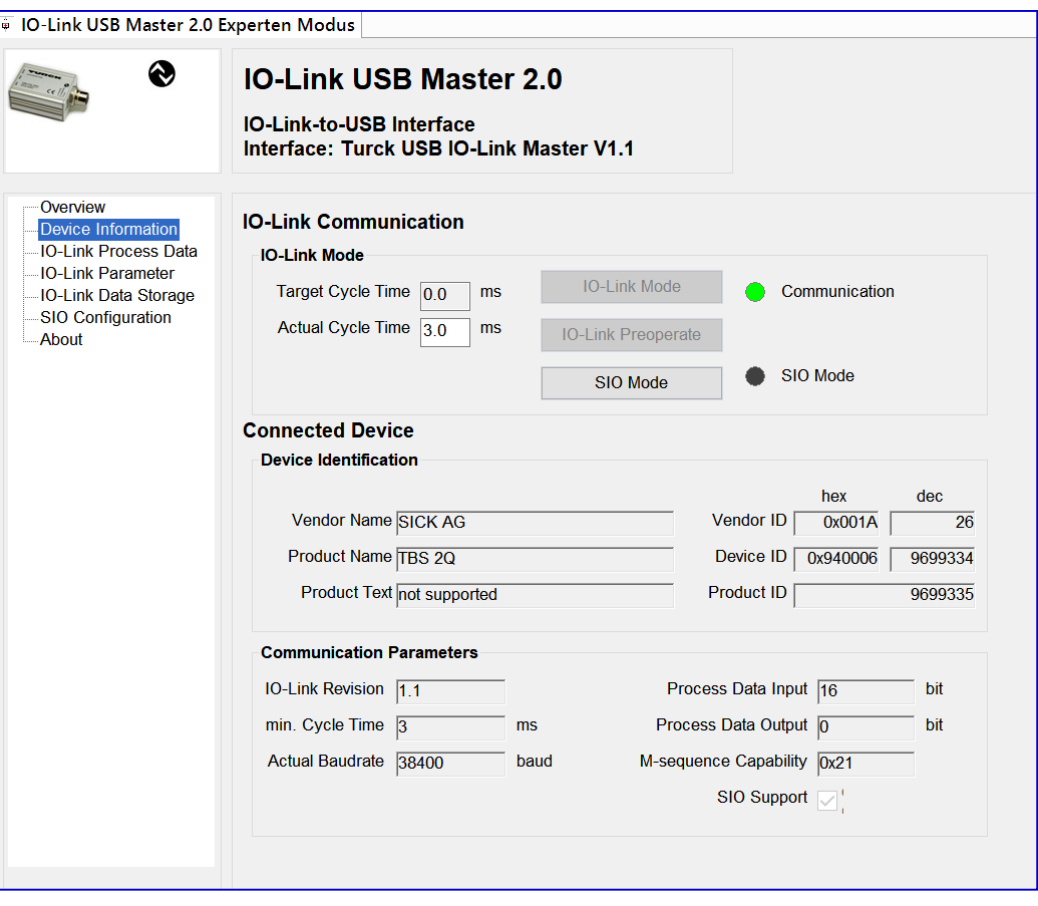

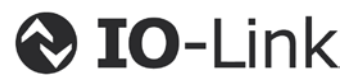

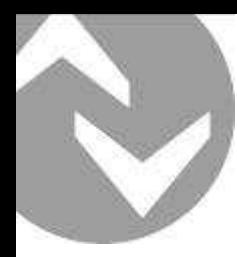

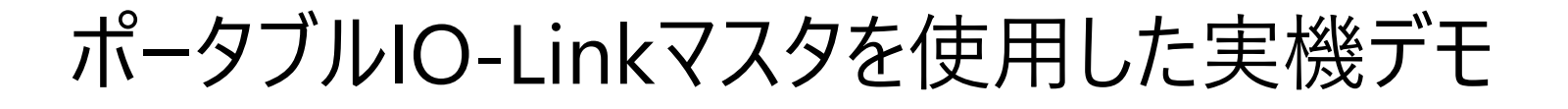

• IO-Link通信の確立

#### **IO-Linkデバイスの機器情報のインデックス**

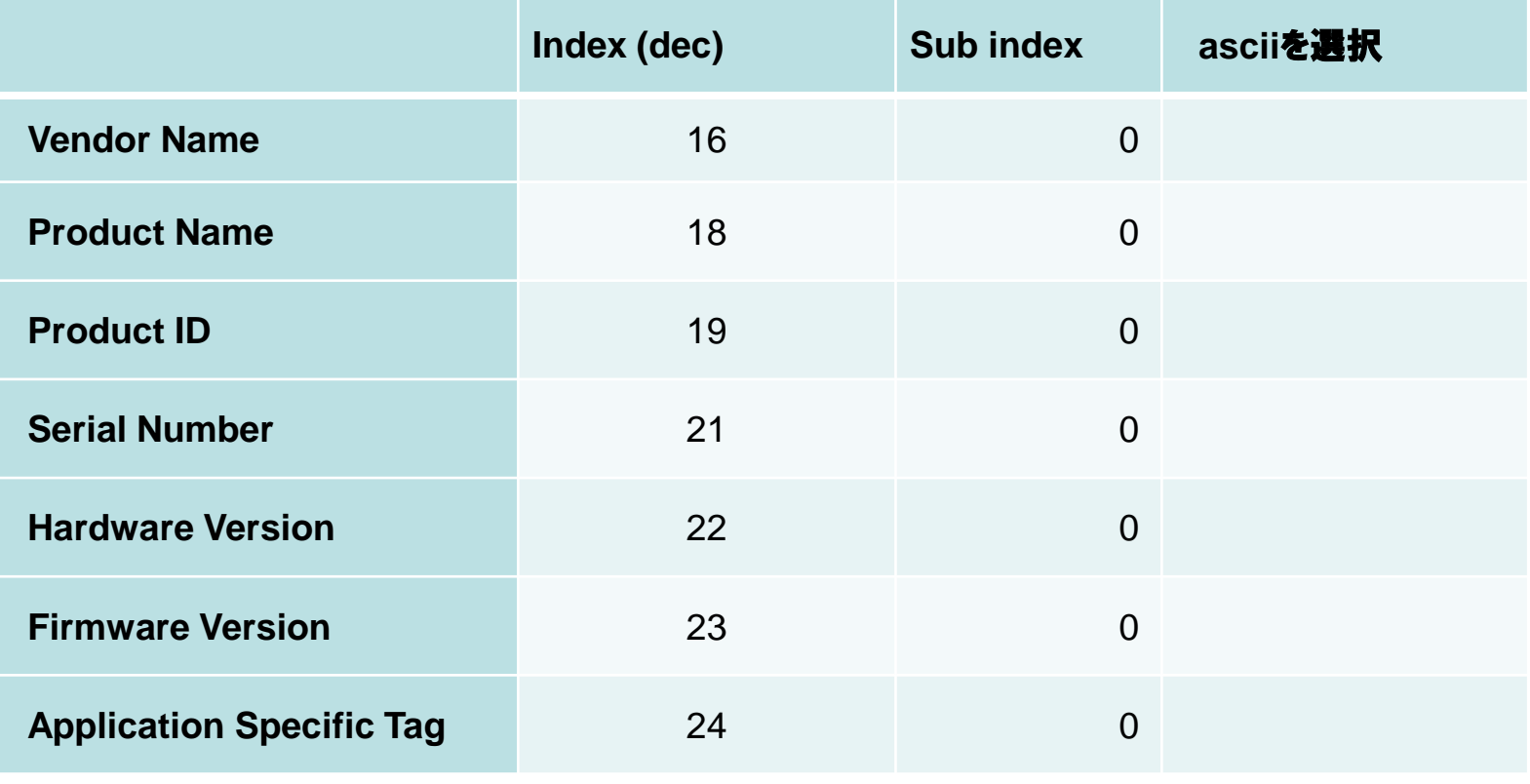

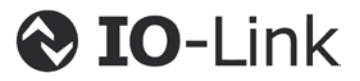

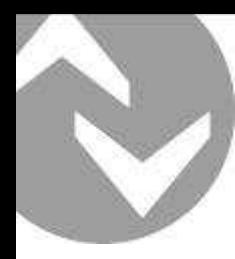

- IO-Link通信の確立
- **プロセスデータ**

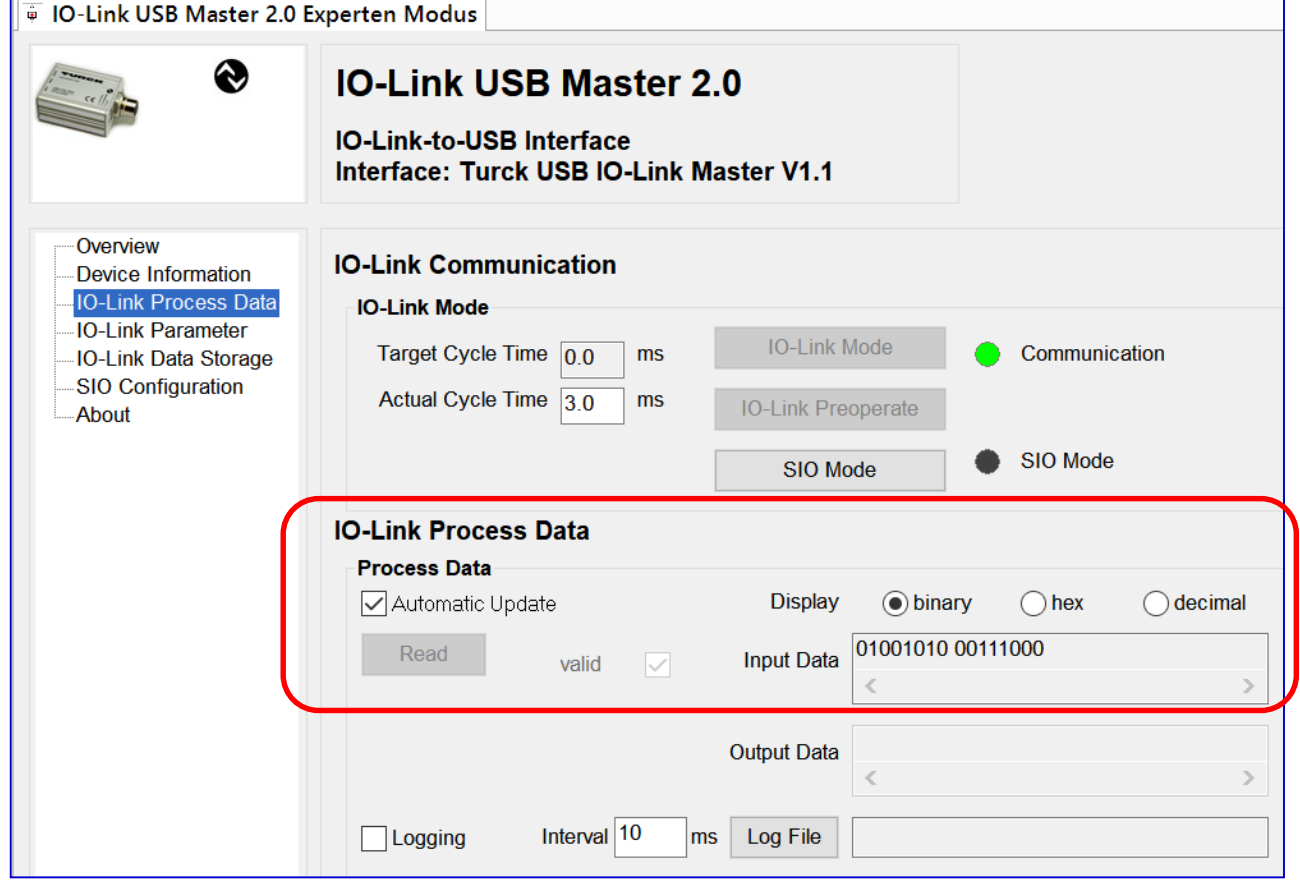

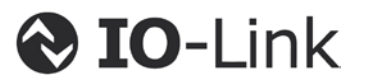

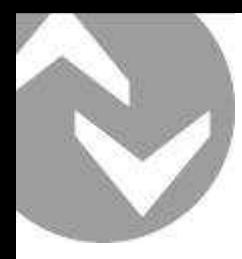

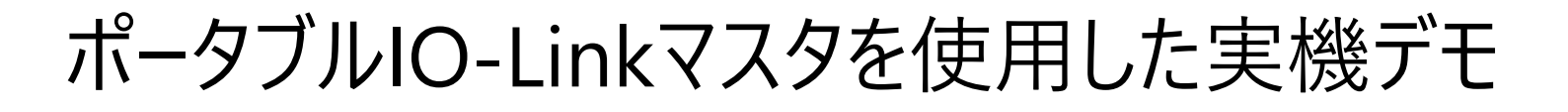

• Indexを使用したIO-Linkデバイスとの通信

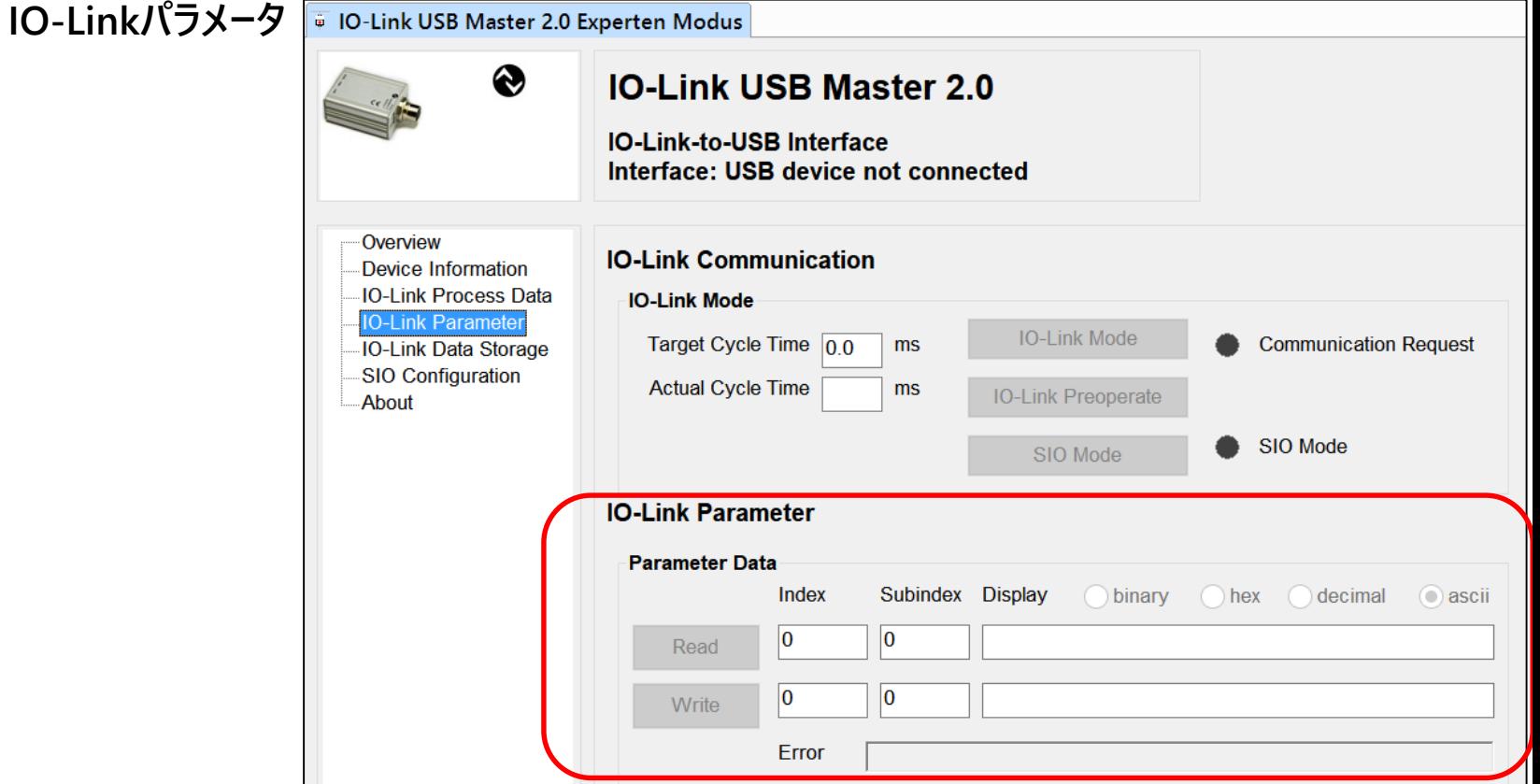

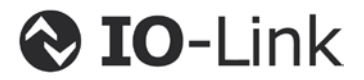

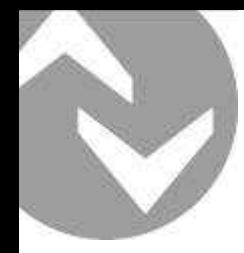

• FDTフレームを使用したIO-Linkデバイスのパラメータ設定

#### **IODDファイル**

**O** IO-Link

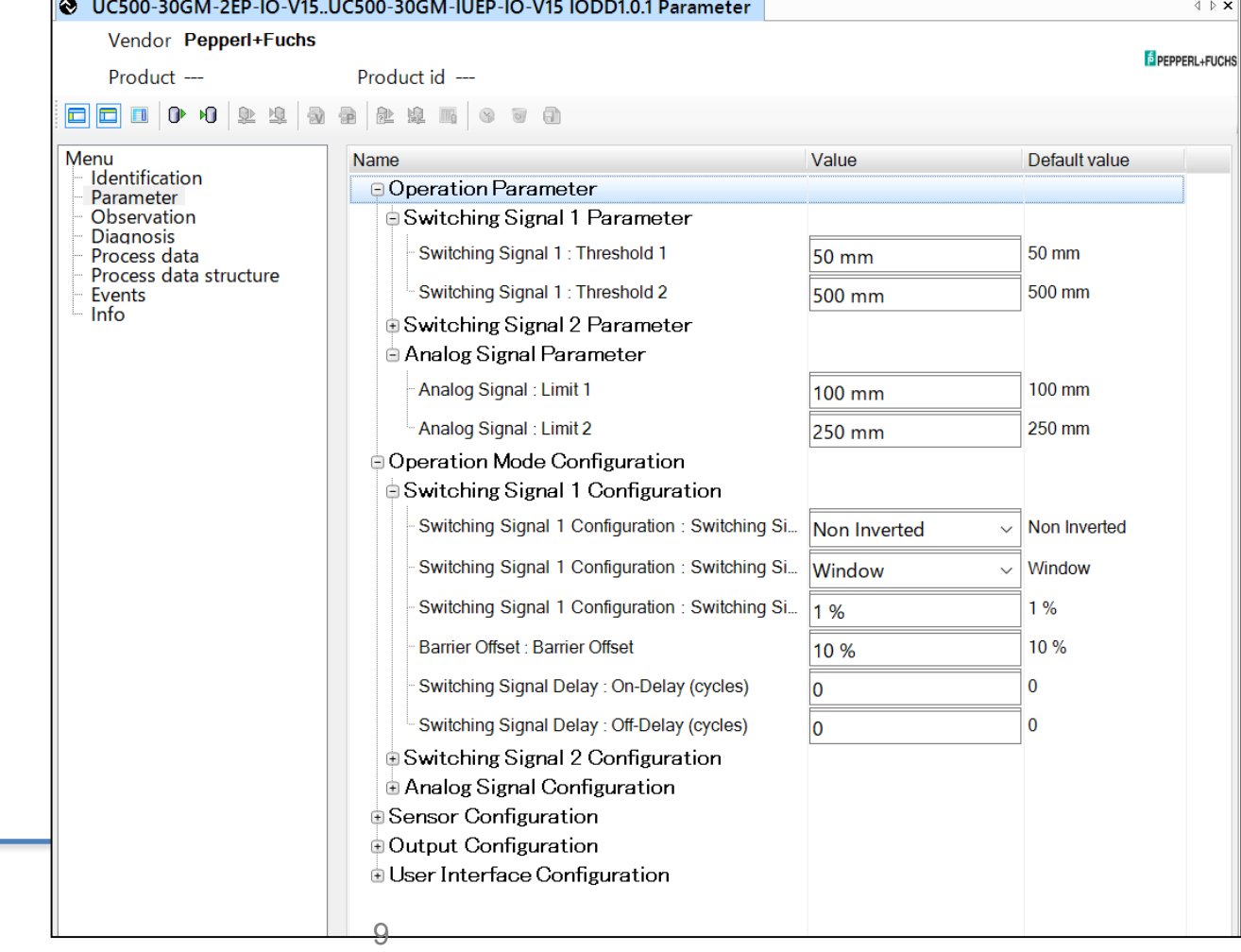

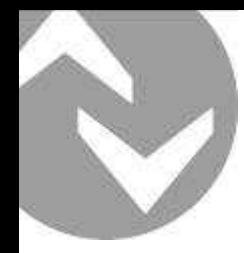

• FDTフレームを使用したIO-Linkデバイスのパラメータ設定

#### **IODDファイル**

**O** IO-Link

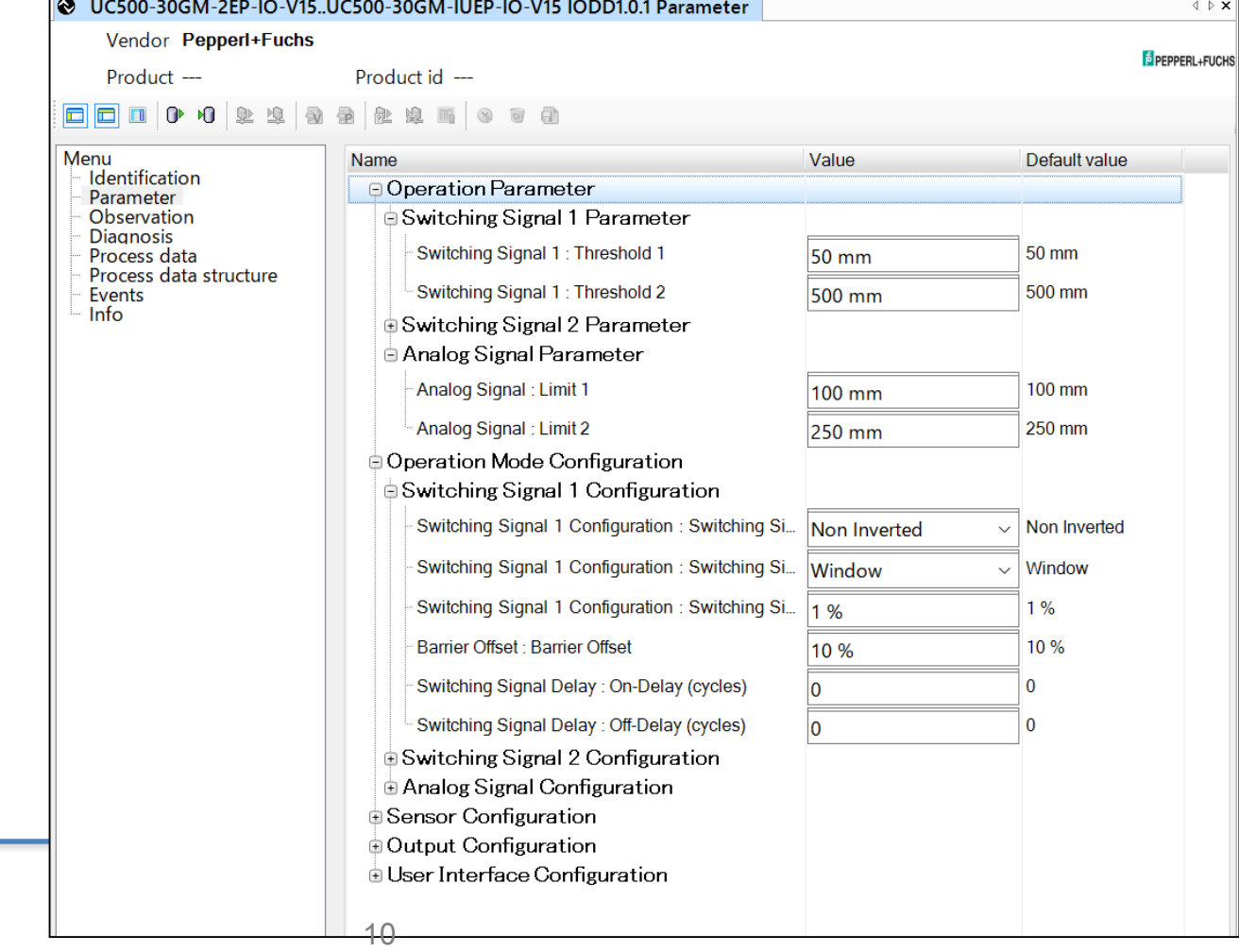

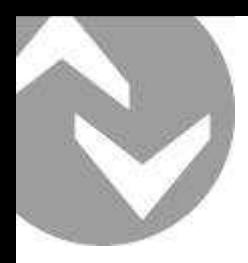

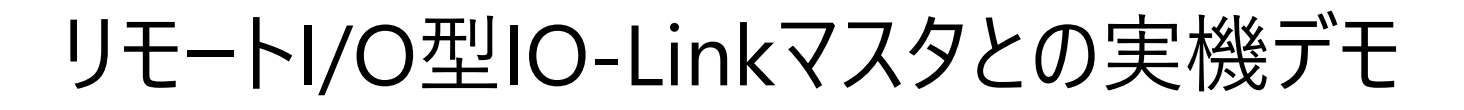

- リモートI/O型IO-Linkマスタとの実機デモ
	- IO-Linkデバイス確認機能(Device Validation)
	- パラーメータ保存機能(Data storage)

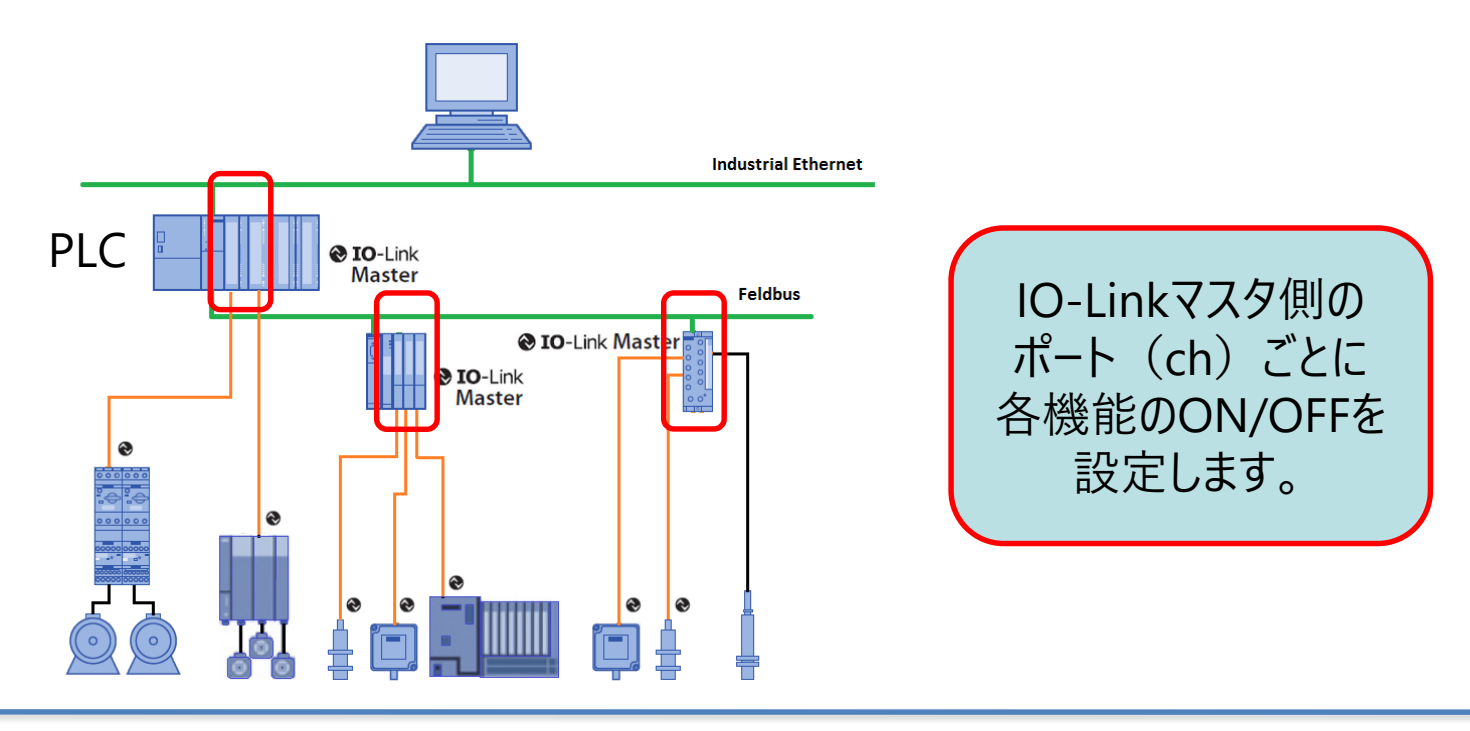

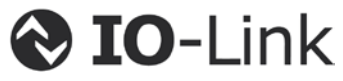

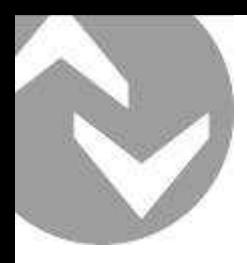

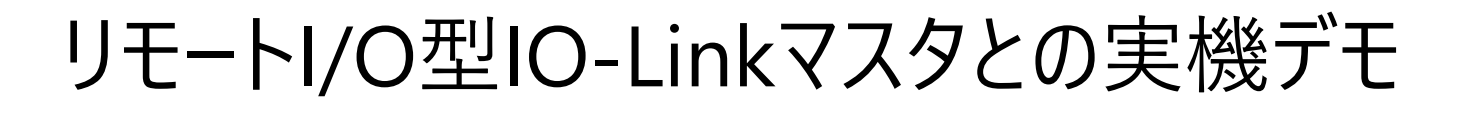

● IO-Linkデバイス確認機能(Device Validation) ⇒接続されたIO-Linkデバイスが正しいかチェックできます。

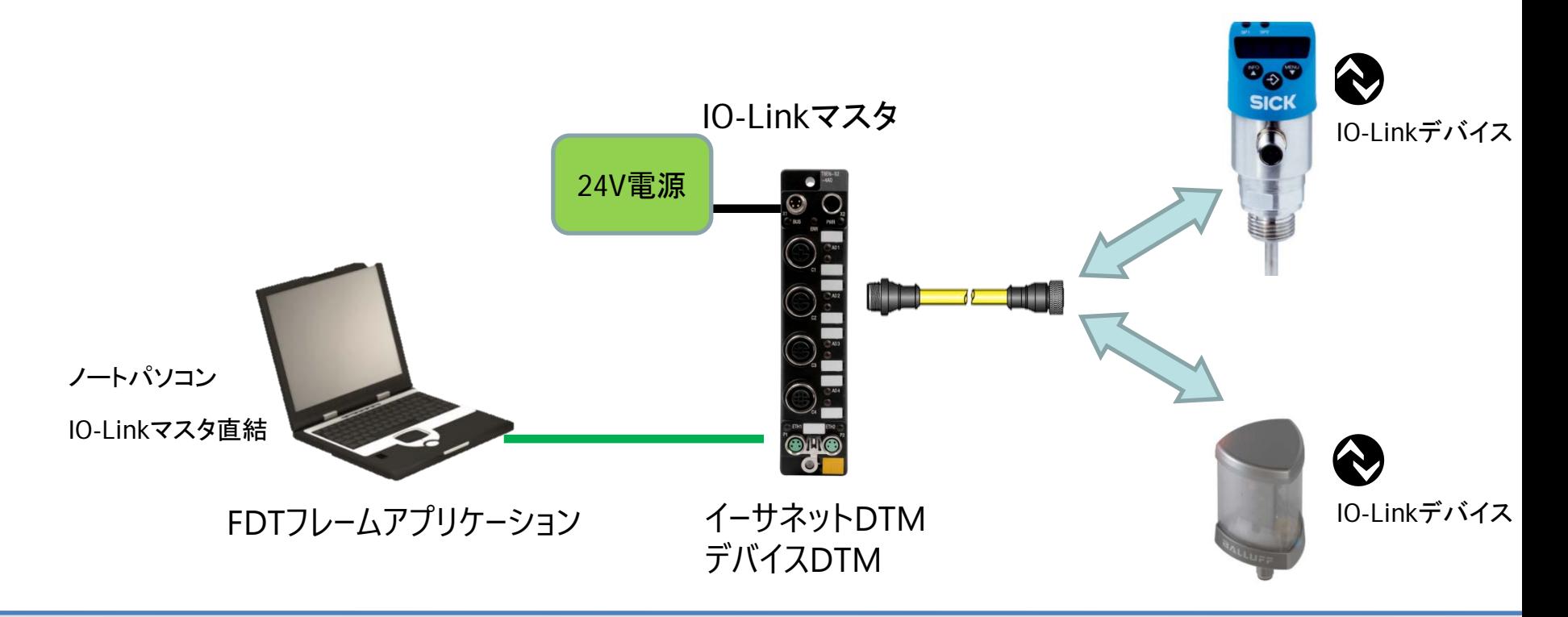

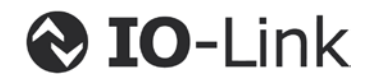

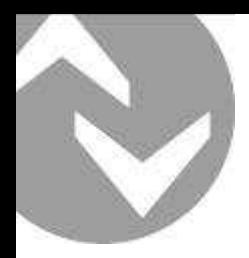

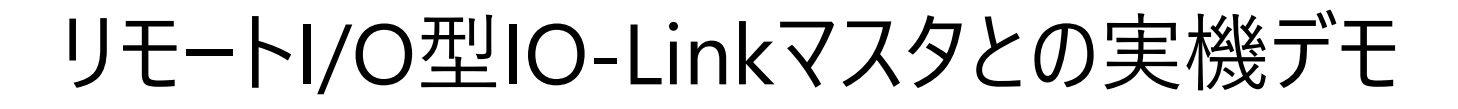

• パラーメータ保存機能(Data storage) ⇒ポート側にパラメータ情報保存することが可能なので メンテナンス時に新品のパラメータ設定は不要

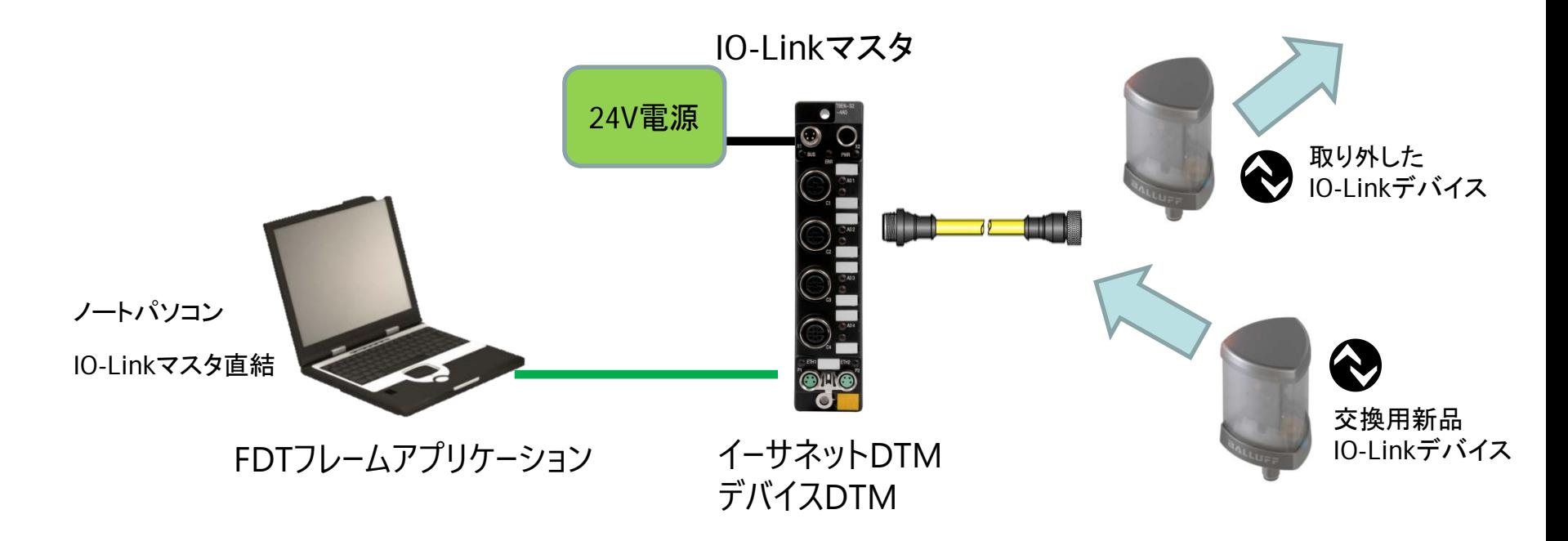

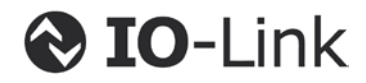

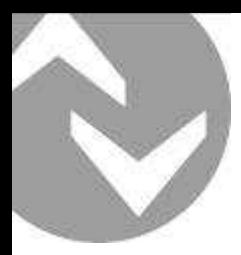

#### リモートI/O型IO-Linkマスタとの実機デモ

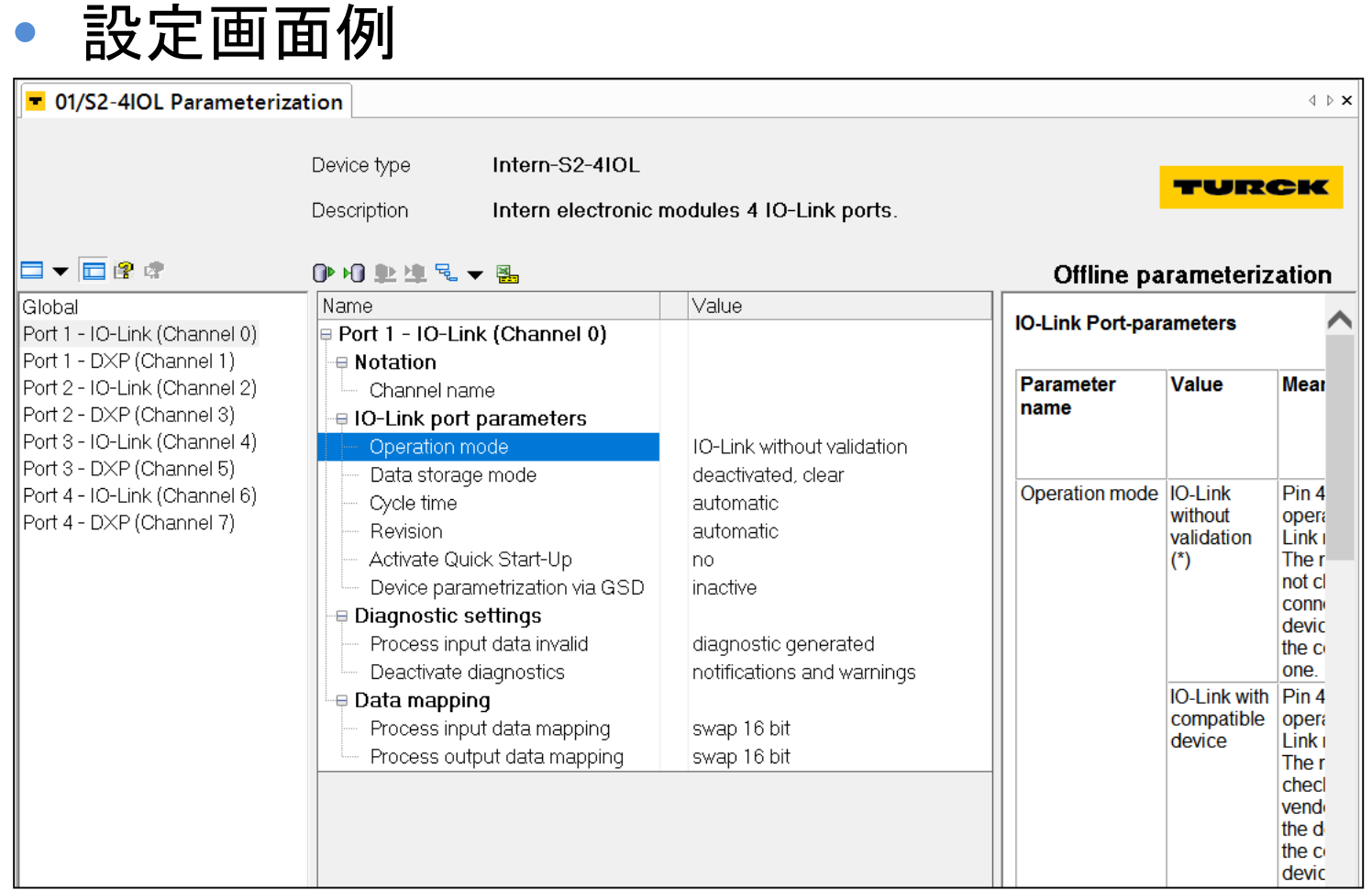

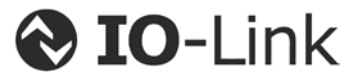